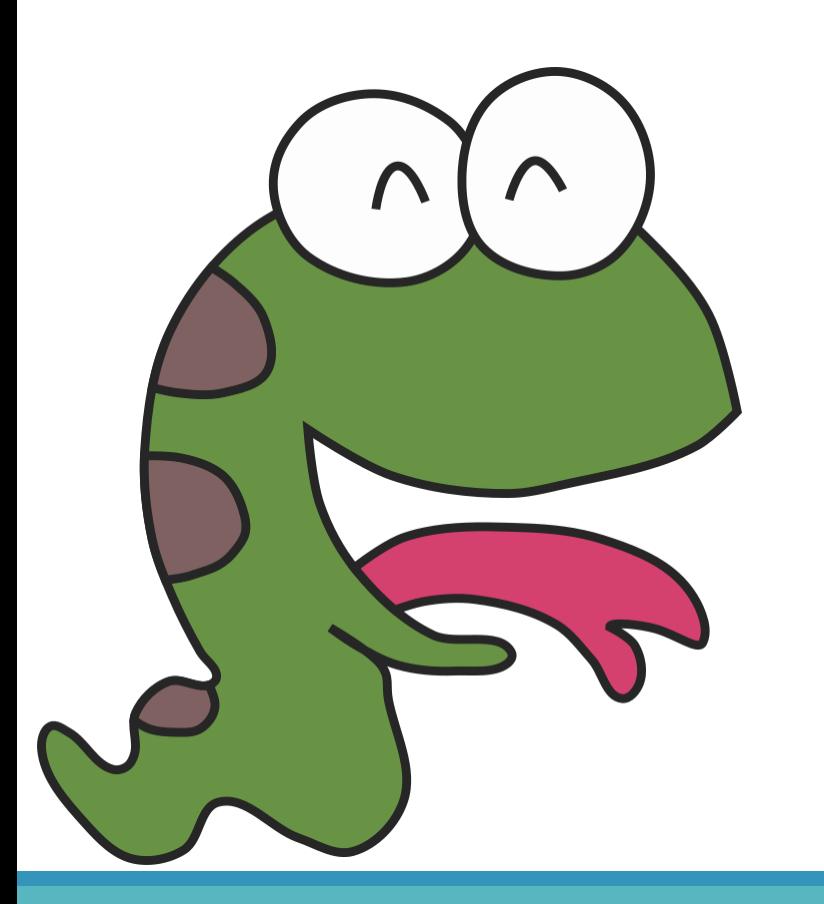

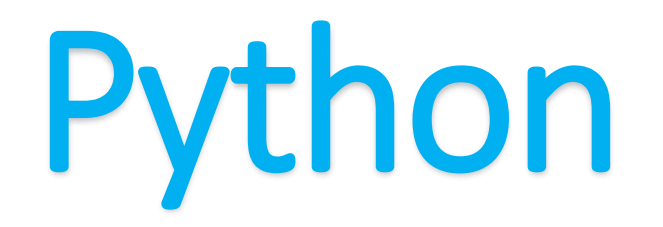

**Home of data**

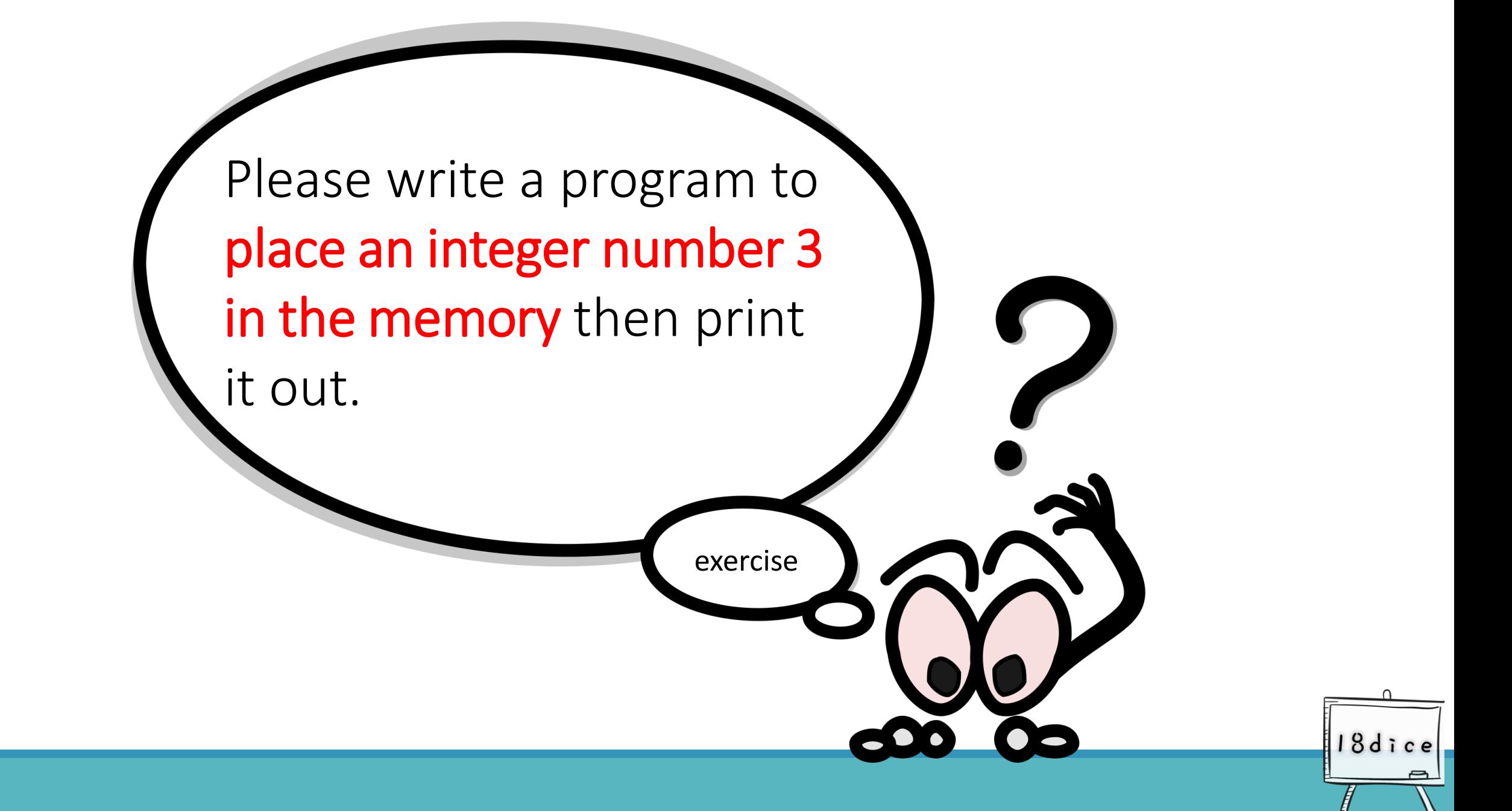

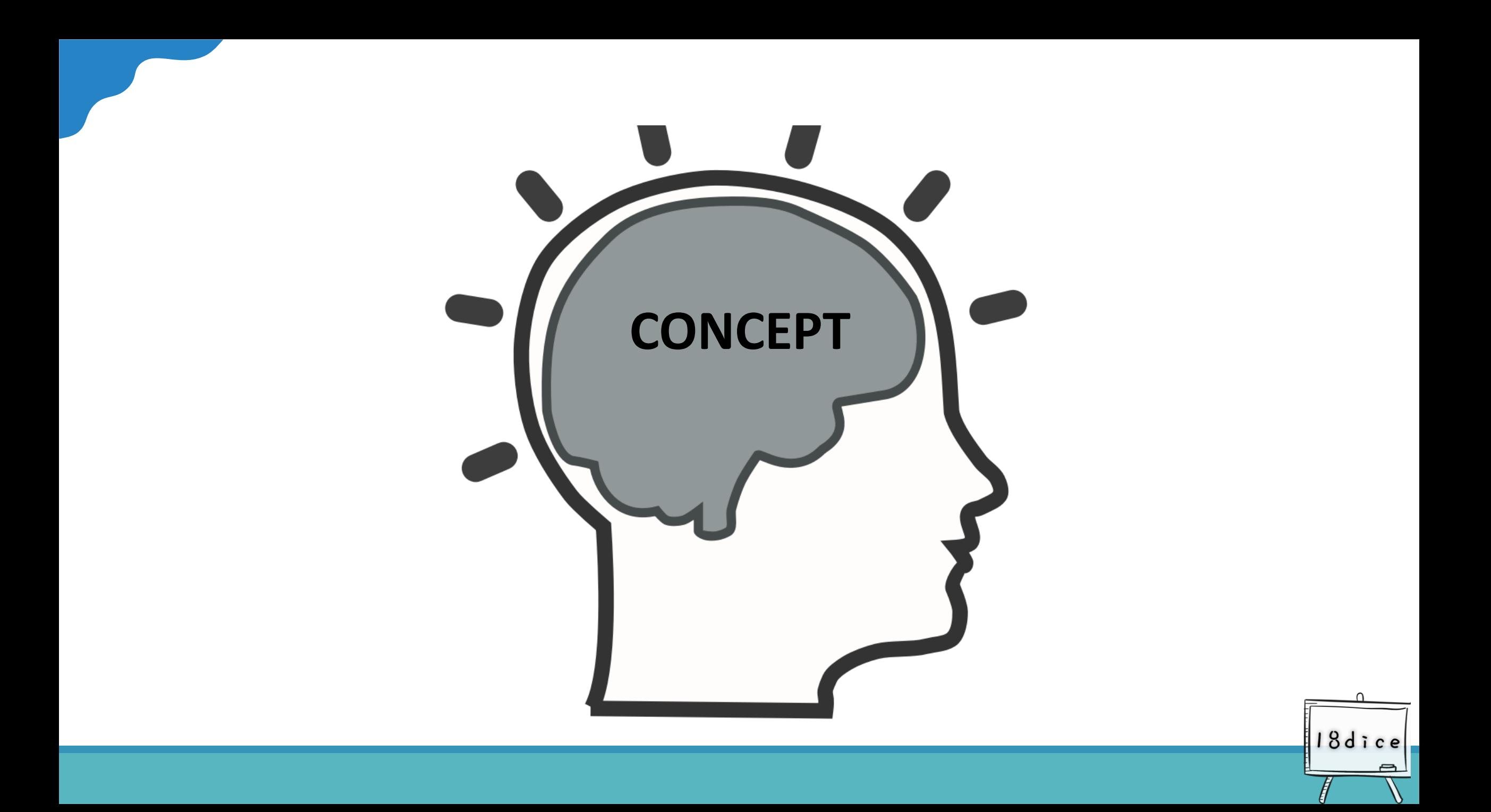

# **The data placed in the memory**

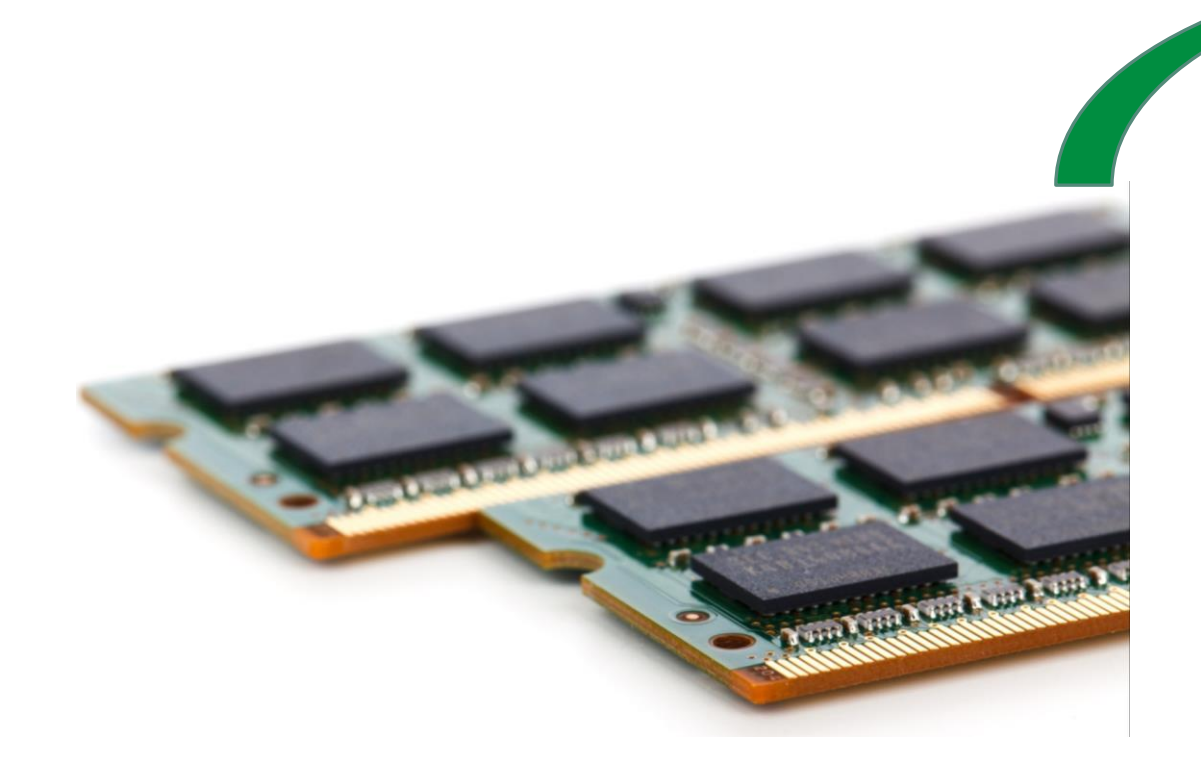

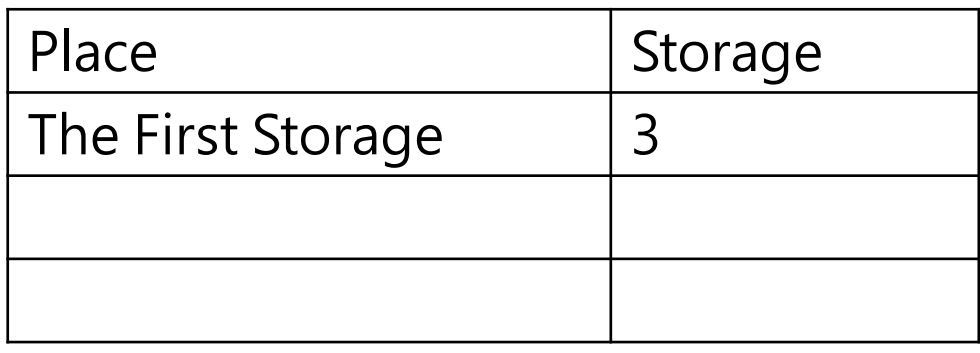

# **Program Code**

•  $a = 3$  # comment 1, common  $2 :$  please read the

description in the next page.

• print(a) # comment3 : please read the description in

18dice

the page after the next page.

## **Comment 1**:**How to use =**

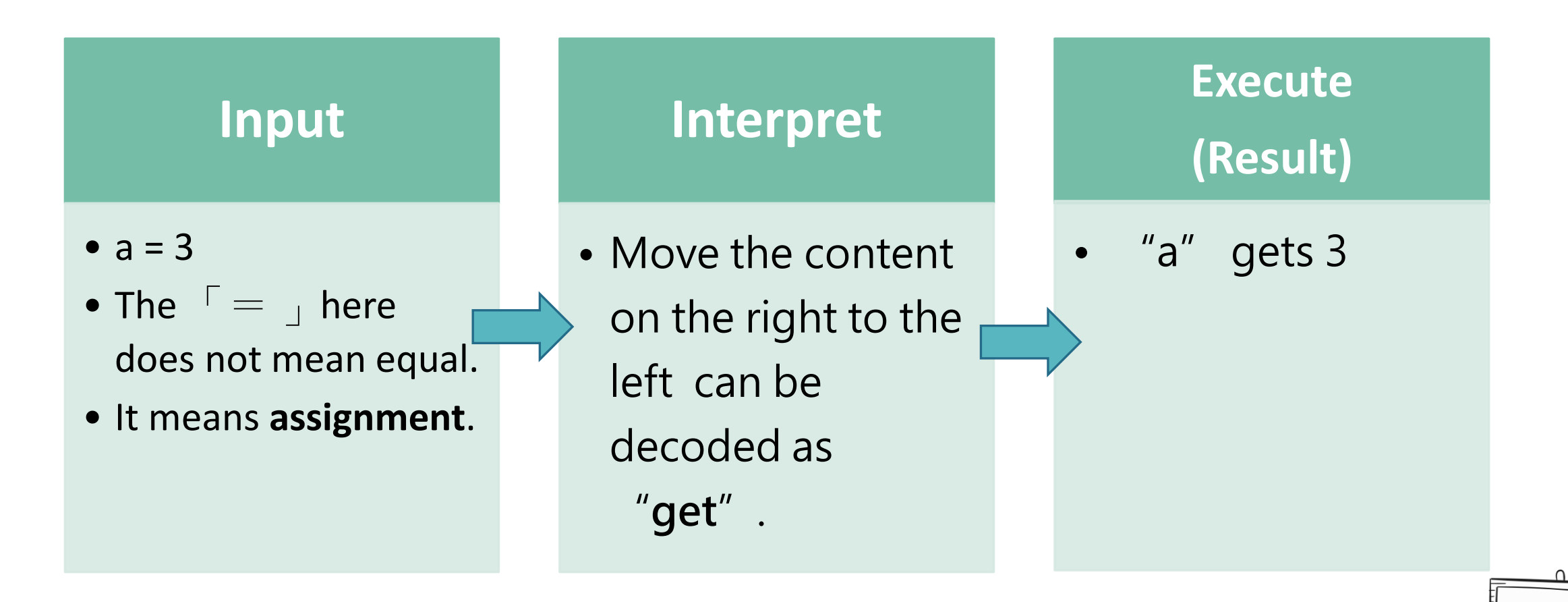

## **Comment 2 : a=3**

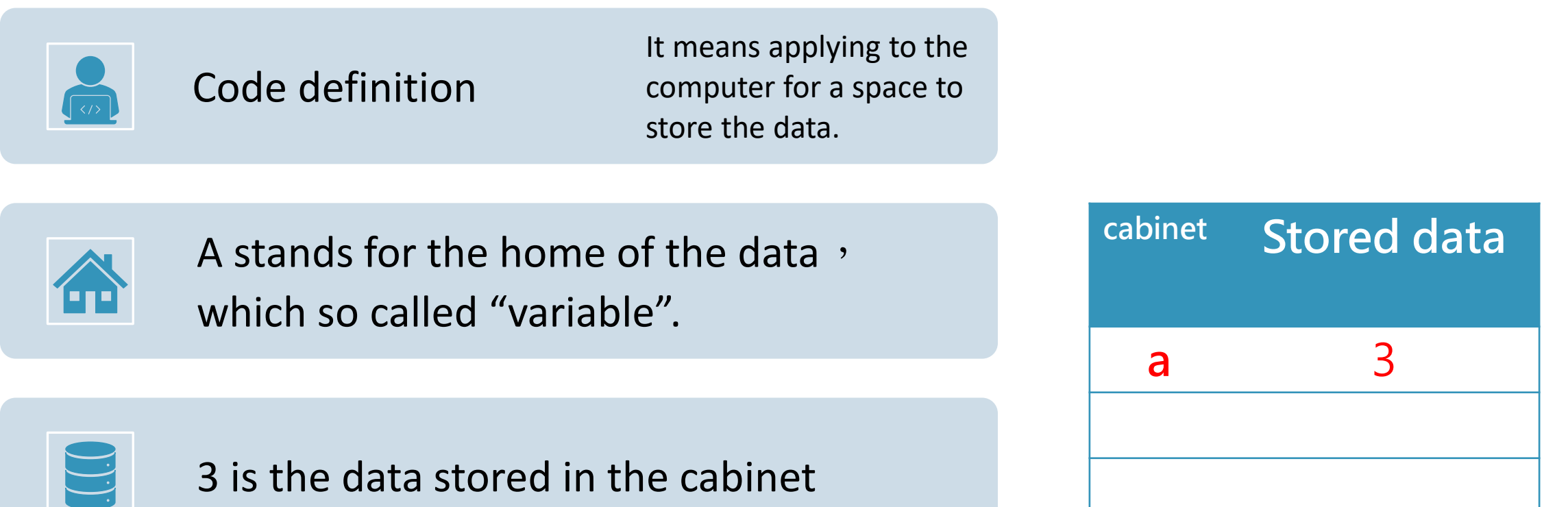

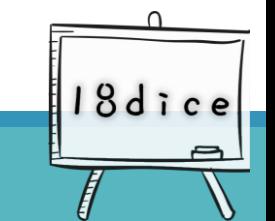

# **How to name home of the data**

- •Home of data: **Variable**
- Basically, you can name whatever you want
	- $\bullet$  It could be a single alphabet:  $a \cdot b \cdot c$
	- Or multiple alphabet combination:  $a$ aa · bbb ccc
	- Can also combined with numbers: number1, number2

18dic

• Example:  $a = 3;$  $num = 3.6$  $num1 = 45.888$ num2 = 150

# **Data Type**

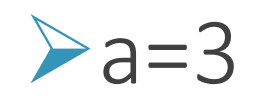

**→3** is the content of the data

➢Data can be divided into different types(data types), such as integer  $\cdot$  float and string, etc.

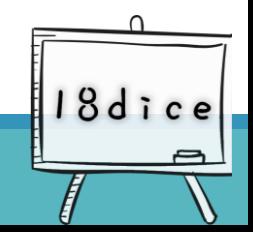

#### **Comment 3:Data output**

quotation marks will be regarded as •The words in double quotes will be variables. The program will first find the printed out as normal string value stored in the variable, then print out the stored value foundprint ("a") print (a) **a 3**  $a=3$ "a" a print(a) print print 3 a 18dice

Those that are not enclosed in double

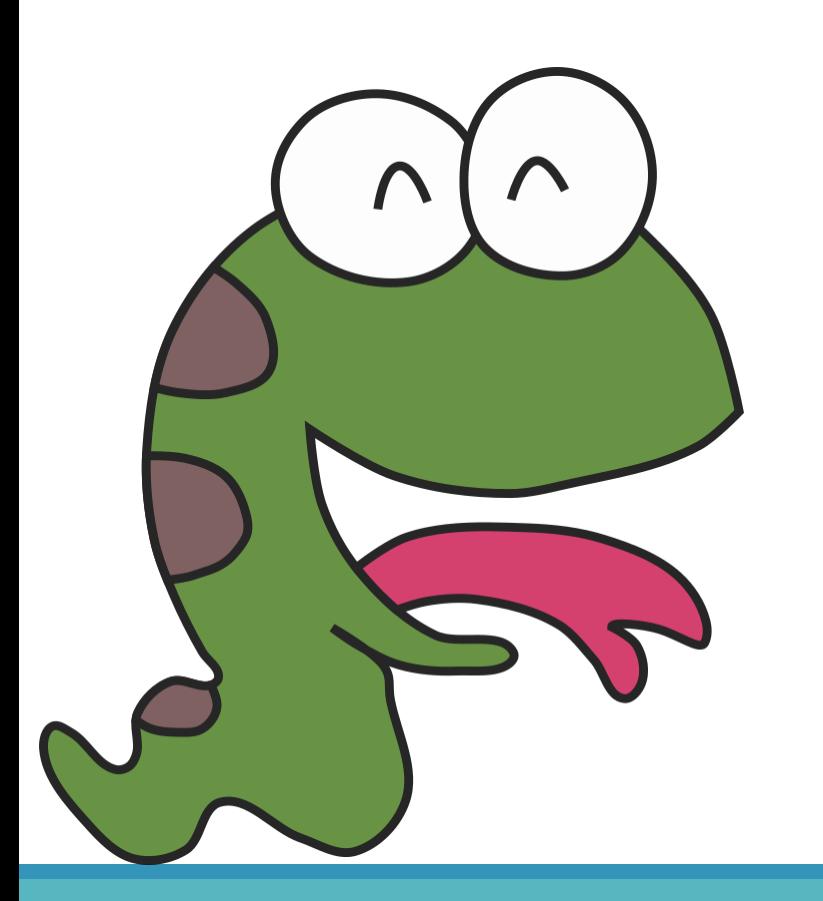

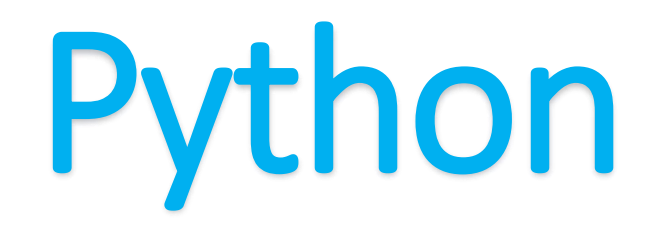

**Extended concepts**

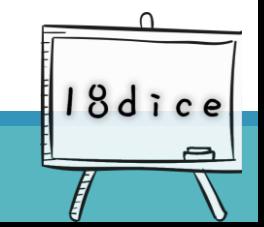

# **Concept 1**: **Input and Output of two variables**

To print a variable, write a print

◦1 row for 1 variable

- ◦2 rows for 2 variables
- ◦5 rows for 5 variables

◦10 rows for 10 variables

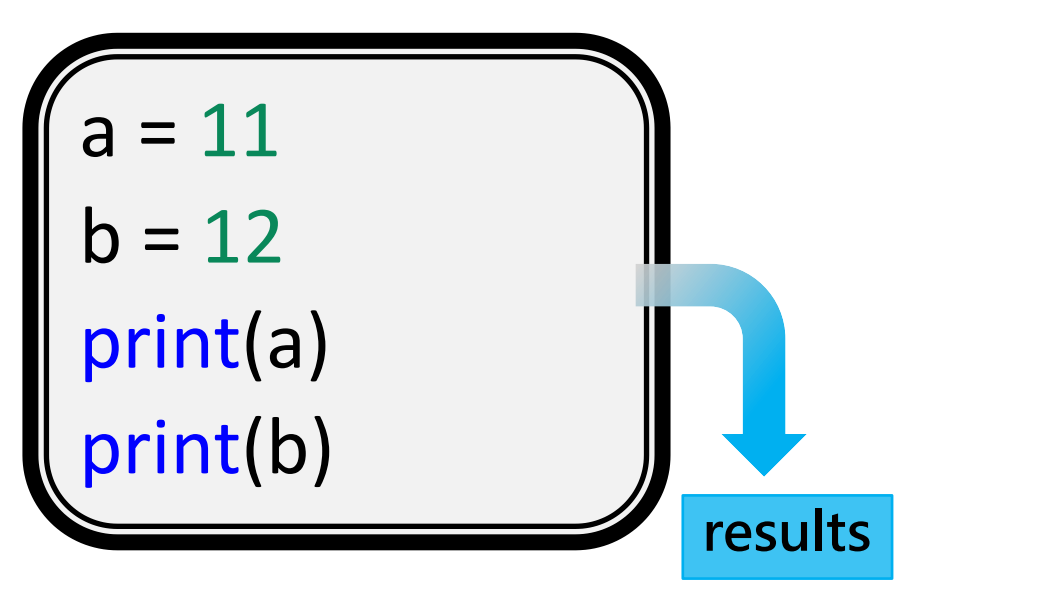

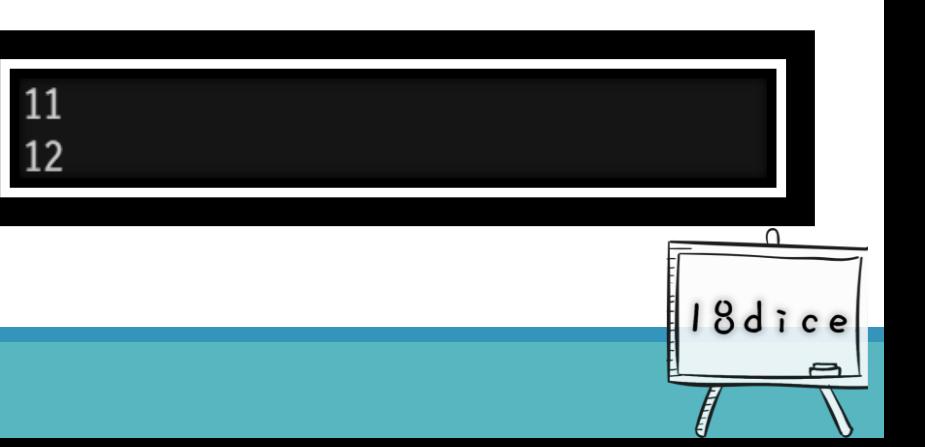

## **Concept 2: In addition to the content of output variables, other descriptions are added**

a=11  $b=12$ print("There are {0} dogs" .format(a)) print("There are {0} cats". format(b)) **the 0th variable that refers to a in the format**

#### **Concept 3**: **Mutiple variables will be printed out in the same row**

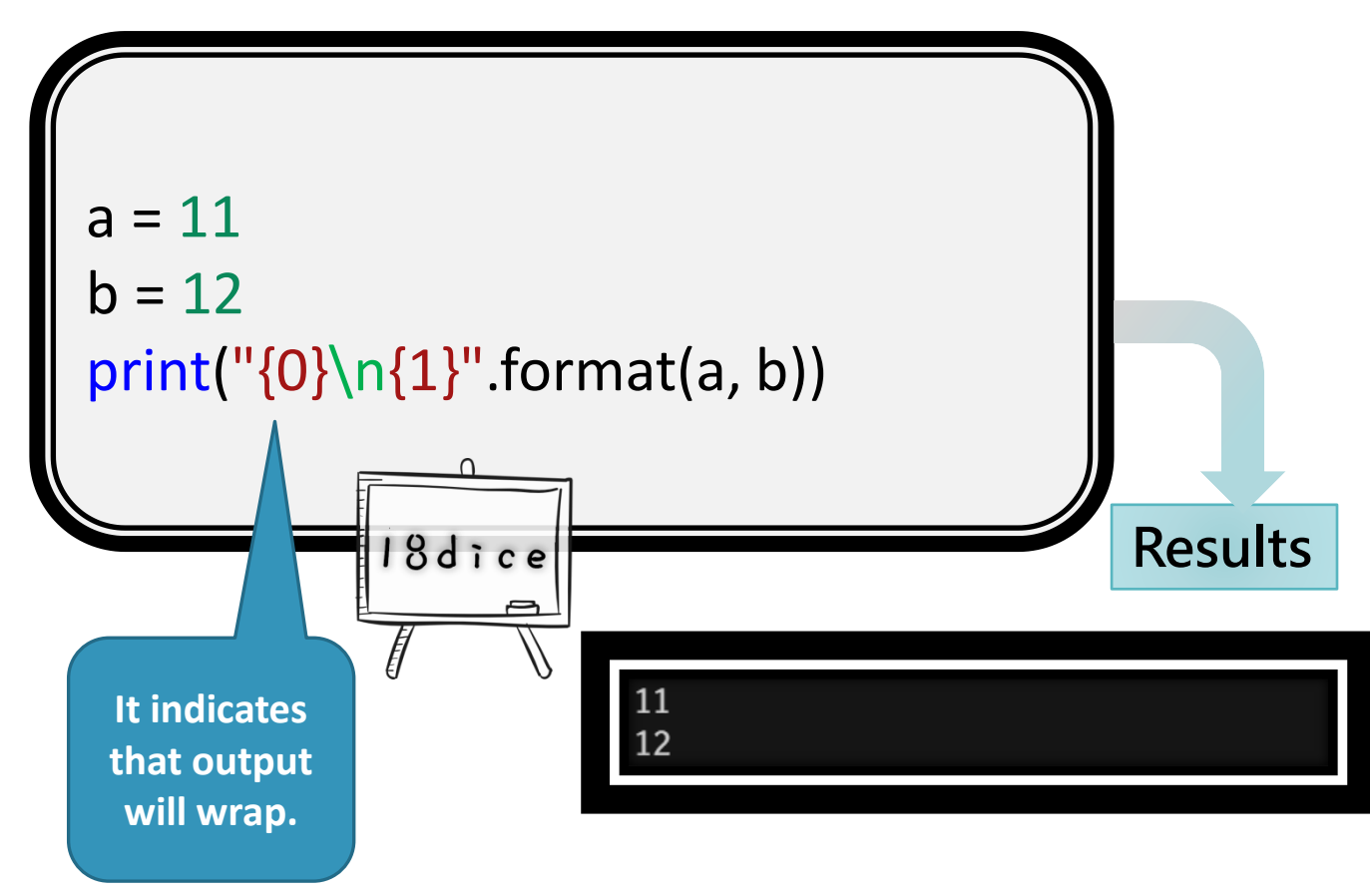

- •Add a number in the braces, which means it corresponds to the variable in format()
- •Note: Numbers start from 0!
	- •0 corresponds to the first variable of the format
	- •1 corresponds to the second variable of the format

#### **Concept 4**: **Output variables on the same line, and add other instructions**

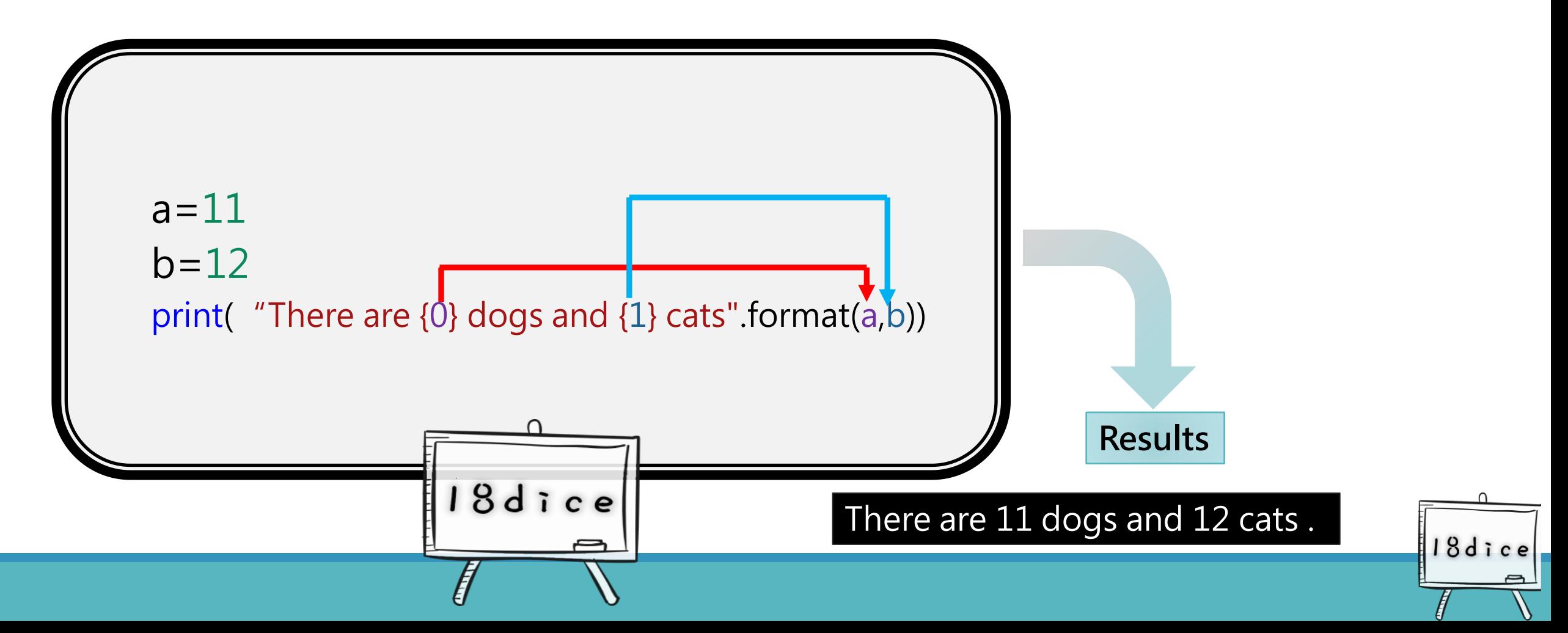

### **5: How to deal with decimals?**

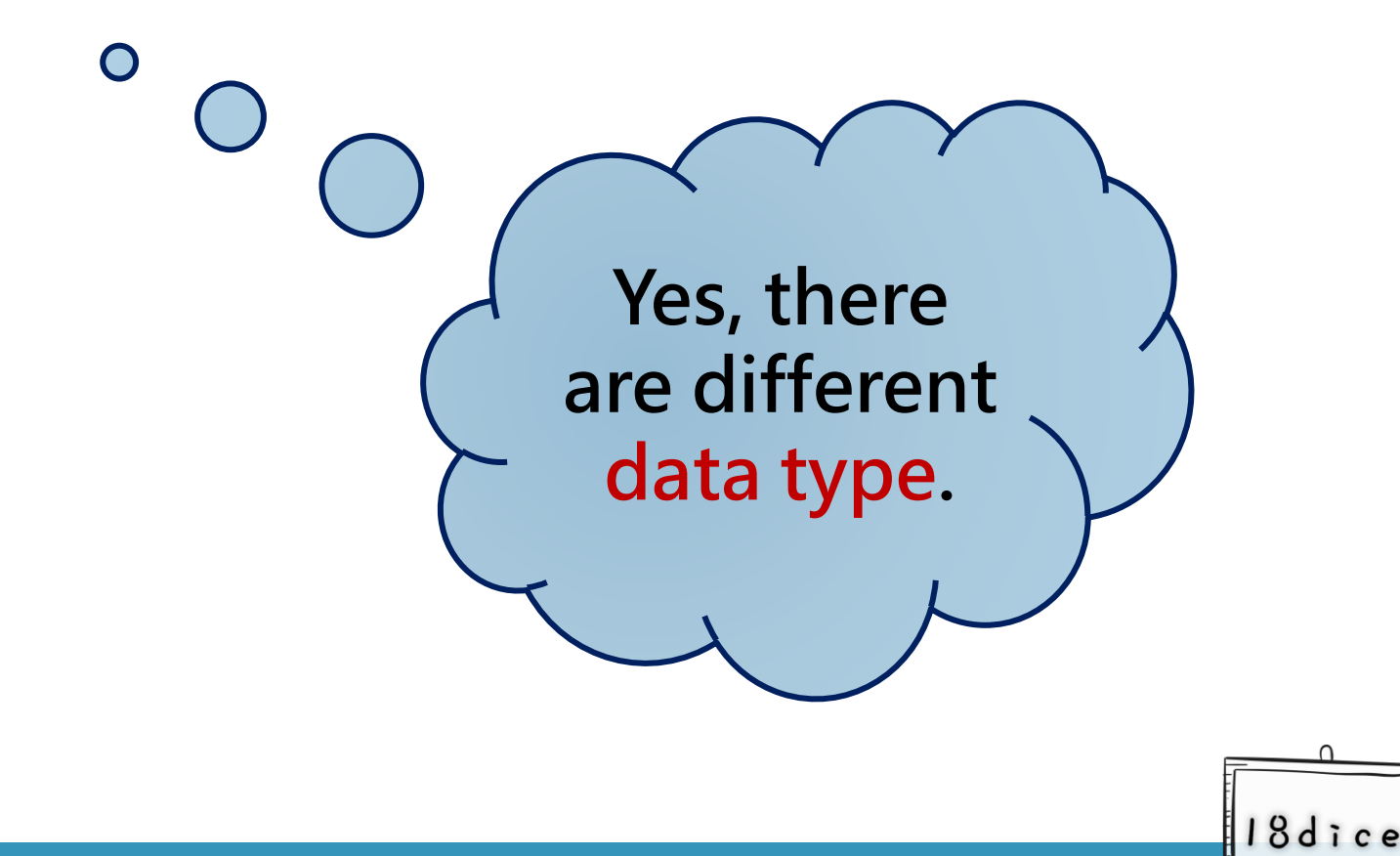

# **Integer V.S Decimals**

#### • int:

- int stands for "integer"
- Integers are numbers without floats

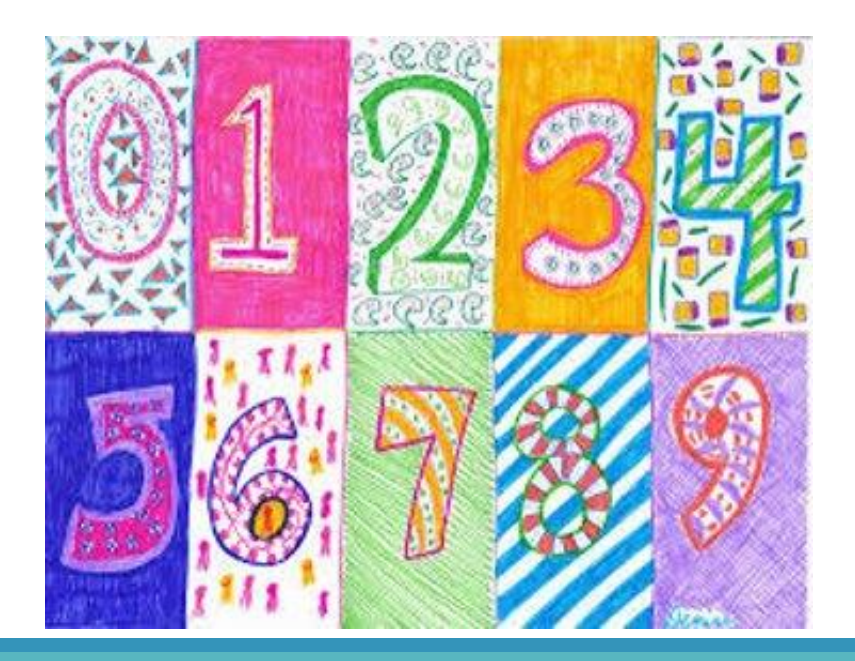

- decimals (float):
	- Numbers with decimal points are floats

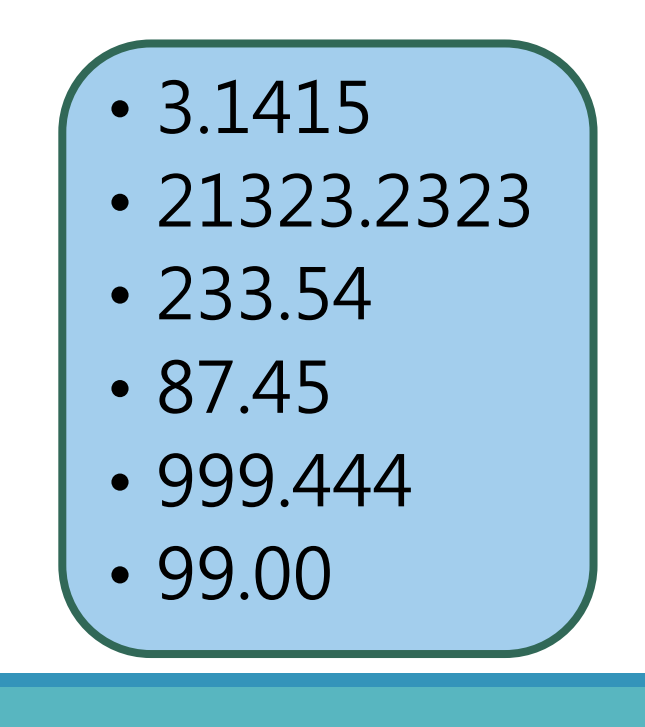

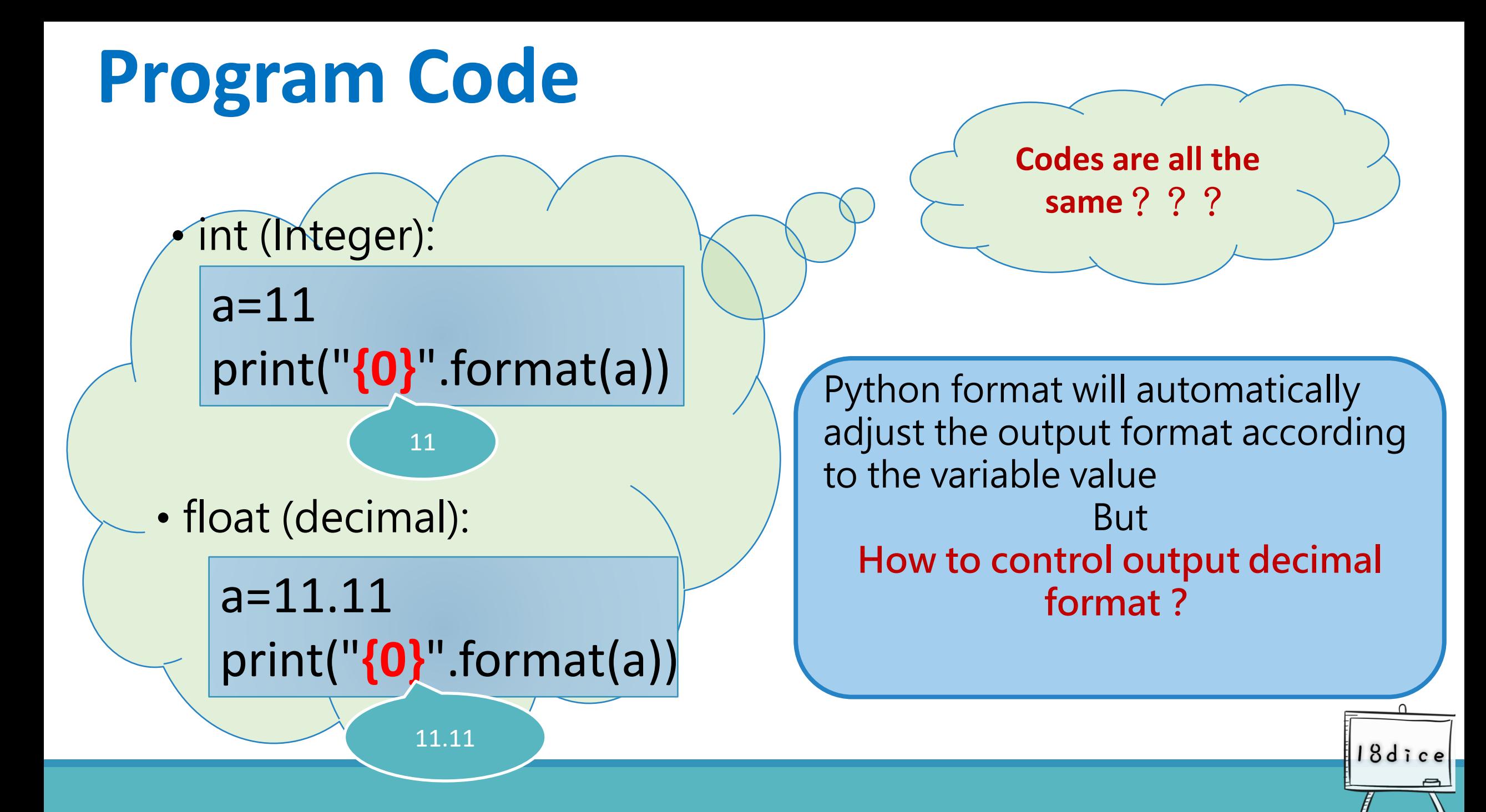

## **Variety of decimal places**

- a=10.100000
- print(" $\{0\}$ ".format(a)) #delete the decimal point of "a" then print it out.
- print(  $\degree$ {0:f}" .format(a)) #Preset 6 digits after the decimal point
- print("{0:**.2**f}".format(a)) #point as many digits as you want after

#### the decimal point

 $a=10.100000$  $b=10.22$ print ("num1= $\{0\}$ ". format (a))  $print("num2={0:f}"$ . format(a)) print ("num3= $\{0:. 2f\}$ ". format (a))  $print("num1={0}$ ". format(b))  $print("num2=[0:f]". format (b))$ print ( $"num3 = \{0: . 2f\}$ ". format (b))

```
[Python 3 6]$ python3 -d main.py | tee main.py.err
num1=10.1
num2=10.100000
num3=10.10
num1 = 10.22num2=10.220000
num3=10.22
[Python_3_6]$
```
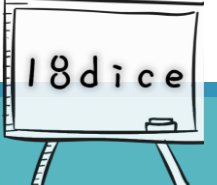